willcom

Advanced/W-ZERO3[es]

rlToday

rlToday

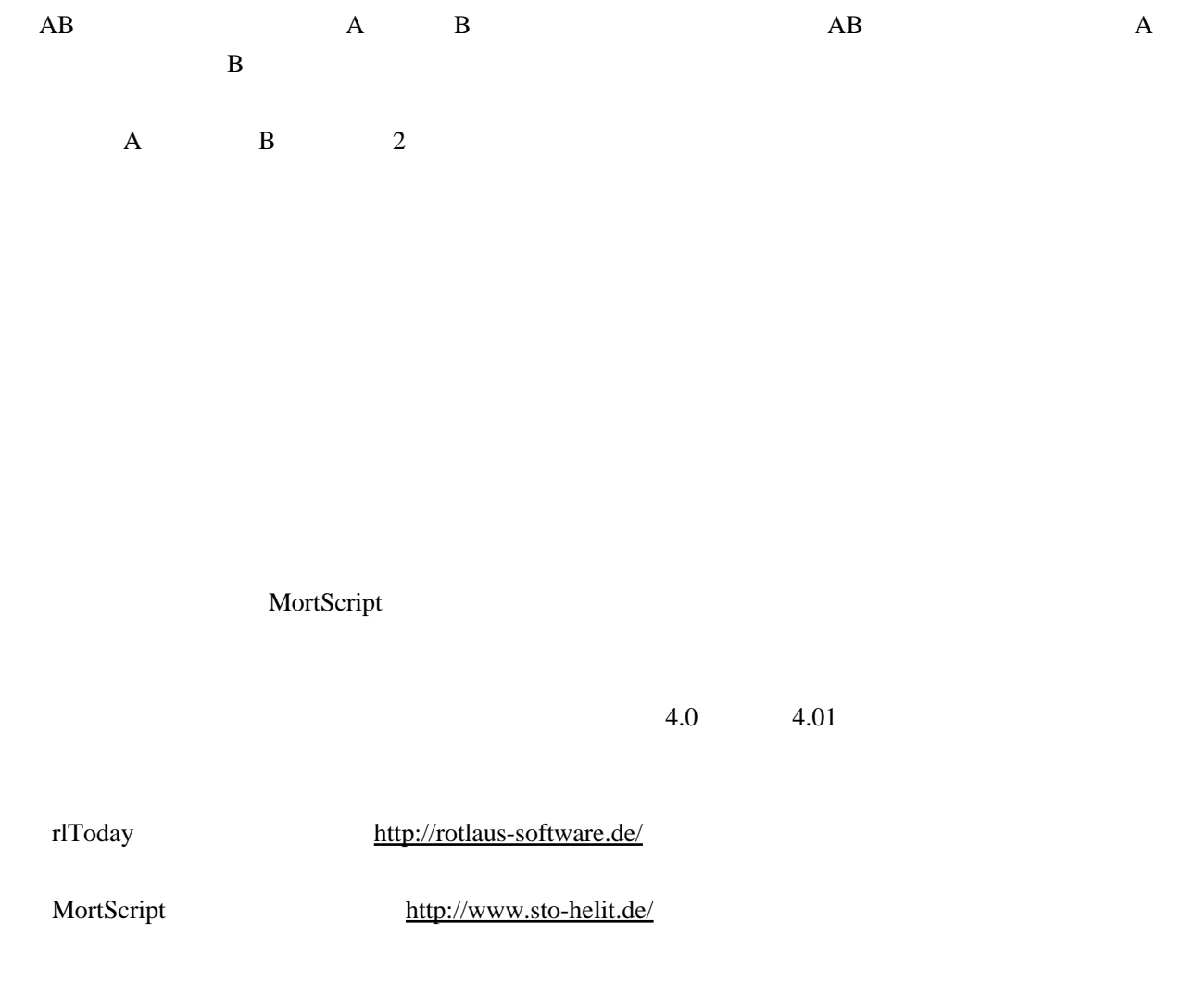

1

W-ZERO3

 $450 \times 450$ 

 $450 \times 450$ 

java game

MobileRogueLike EX

WX310SA MobileRogueLike EX

 $4 \t1$ 

Mobile RogueLike II

WX310SA Mobile RogueLike II

4 1

windows mobile RogueLike

Simple is Best? Mobile RogueLike <http://sibweb.jp/>

## windows mobile game

PocketPC for W-ZERO3

PocketPC Games for W-ZERO3 <http://ring.iobb.net/index.html>